# **Programación UNIX**

# **1) Nociones básicas:**

int main (int argc, char \*\* argv)  $\{ \dots \}$ 

Para saber si una llamada al sistema ha producido algún error, se ha de comprobar si su valor devuelto es -1. Para saber cual error es, tenemos la variable externa **errno**, que nos dará el número de error. Con este en **error.h**, sabremos la descripción del error usando:

char sys\_errlist[sys\_nerr]; sys  $ner = N<sup>o</sup>$  total de errores del sistema posible.

Tambíen se puede usar, para mostrarlo directamente por pantalla:

stdio.h  $\rightarrow$  void perror (char  $*$  msq);

perror("mensaje"); → "mensaje: descripción del error"

 $FILE \rightarrow \text{Nombre}$  del fichero.

 $LINE_{-} \rightarrow N^{\circ}$  de linea.

## **2) El sistema de ficheros:**

#### **a) Arquitectura:**

Estructura → sector de arranque / superbloque / lista de i-nodos / bloques de datos //

+ Superbloque → sys/filsys.h

(Tamaño del Sistema de Ficheros, Lista de bloques libres, Indice del siguiente bloque libre de datos en la lista de bloques libres de datos, Tamaño de la lista de inodos, Total de i-nodos libres, Lista de i-nodos libres, Indice del siguiente i-nodo libre en la lista, Campo de bloqueo, Flag de modificación.)

#### + I-nodo → sys/ino.h

(UID, GID, Tipo (ordinario, directorio, especial de dispositivo (de caracter / de bloque), tubería), Permisos, Fechas (creación, modificación, acceso), Tamaño, Bloques de dirección.)

#### **b) Ficheros ordinarios:**

+ **open** → Abre (e incluso puede crear) un fichero para su manejo. sys/types.h, sys/stat.h, fcntl.h

int open (char  $*$  ruta, int flag  $[$ , mode\_t modo $]$ );

- ruta = ruta absoluta o relativa del fichero, de longitud máxima PATH\_MAX.
- flag = O\_RDONLY (solo lectura), O\_WRONLY (solo escritura), O\_RDWR (L/E), O\_NDELAY (indicador especial, ver pagina 54 del libro), O\_APPEND (añadir), O\_CREAT (crear), O\_EXCL (junto a O\_CREAT, da un error si existe), O\_TRUNC (borra el contenido).
- $-$  modo = permisos en octal (0600 = rw-------, 0666 = rw-rw-rw-).

Devuelve un entero que nos permitirá acceder al descriptor del fichero.

+ **read** → Lee bytes de un fichero.

unistd.h

int read (int manejador, char \* buf, unsigned nbyte);

- manejador =  $N^{\circ}$  de descriptor del fichero.
- buf = buffer donde se almacenarán los bytes leidos.

- nbytes  $= N^{\circ}$  de bytes a leer.

Devuelve el Nº de bytes leidos realmente.

+ **write** → Escribe bytes en un fichero

unistd.h

int write (int manejador, char \* buf, unsigned nbyte);

- manejador =  $N^{\circ}$  de descriptor del fichero.
- buf = buffer donde están almacenados los bytes a escribir.
- nbytes =  $N^{\circ}$  de bytes a escribir.

Devuelve el Nº de bytes escritos realmente.

- + **close** → Cierra un fichero.
	- unistd.h

int close (int manejador); Devuelve 0 si todo va bien.

+ **creat** → Crea un fichero, para escribir y vacío.

- fcntl.h int creat (char \* path, mode\_t mode); Devuelve el Nº de descriptor del fichero.
- + **dup** → Duplica un descriptor.

unistd.h

int dup (int manejador);

Devuelve el nuevo Nº de descriptor del fichero.

- + **lseek** → Modifica la posición del puntero de L/E.
	- sys/types.h, unistd.h

off t lseek (int manejador, off t offset, int whence);

- offset = desplazamiento.
- whence = SEEK\_SET (desplazamiento desde el inicio del fichero), SEEK\_CUR (desplazamiento desde la posición actual), SEEK\_END (desplazamiento desde el final del fichero).

Devuelve la nueva posición del puntero de L/E.

+ **fsync** → Actualiza el contenido del fichero con el buffer actual. unistd.h

int fsync (int manejador);

# + **Control de ficheros abiertos** → fcntl

```
sys/types.h, unistd.h, fcntl.h
```
int fcntl (int manejador, int cmd, union { intval; struct flock \* lockdes; } arg); - cmd = comando

- + F\_DUPFD = Devuelve un descriptor libre >= arg.val, copiando el contenido del actual.
- + F\_GETFD = Se realiza la comparación: EAX & 1
	- 0 = El fichero se cerrará tras ejecutar la llamada exec.
	- 1 = El fichero no se cerrará tras ejecutar la llamada exec. (close-on-exec)
- + F SETFD = Fija el indicador close-on-exec con arg.val =  ${0, 1}$ .
- + F\_GETFL = Devuelve los flags de apertura del fichero..
- $+ F$ <sub>\_</sub>SETFL = Cambia los flags con arg.val.
- + F\_GETLK = Devuelve el primer cerrojo en arg.lockdes. Si no hay ninguno arg.lockdes.l\_type =  $F$  UNLCK.
- + F\_SETLK = Mete un cerrojo al fichero con arg.lockdes.
- + F\_SETLKW = Como F\_SETLK, pero si no lo puede poner duerme el proceso hasta lograrlo.

struct flock { short I\_type; // Tipo de cerrojo.  $\mathcal{U}$  F\_RDLCK = lectura.  $//$  F\_WRLCK = escritura.  $\frac{1}{1}$  F\_UNLCK = eliminar el cerrojo. short I whence; // Inicio de la región a bloquear.  $\textit{//}$  SEEK SET = principio.  $\prime\prime$  SEEK CUR = actual.  $\text{/}$ / SEEK\_END = final. off t l stat: // Offset de inicio de la región a bloquear, con // base a l\_whence. off t l len; // Tamaño de la región. 0 = Hasta el final. off\_t l\_pid; // PID del proceso que fijo el cerrojo. long I sysid; // ID del sistema que fijó el cerrojo. }

### + **Adminstración de ficheros**

+ **stat, lstat, fstat** → Devuelven la información del i-nodo de un fichero. sys/types.h, sys/stat.h int stat (char \* path, struct stat \* buf); int lstat (char \* path, struct stat \* buf); int fstat (int manejador, struct stat \* buf); struct stat: + dev t st\_dev =  $N^{\circ}$  de dispositivo que contiene el i-nodo.  $+$  ino t st ino =  $N^\circ$  de inodo. + ushort st\_mode = Modo del fichero: + Bits 0-2: Permiso para los otros usuarios. + Bits 3-5: Permiso para los usuarios del mismo grupo. + Bits 6-8: Permiso para el usuario creador del fichero. + Bit 9: Stiky bit. + Bit 10: Cambiar el GID al ejecutar. + Bit 11: Cambiar el UID al ejecutar. + Bit 12-15: Tipo de fichero.  $+1000 =$  Ordinario  $+0100 =$  Directorio + 0010 = Dispositivo de caracteres + 0110 = Dispositivo de bloque  $+0001 =$ Tubería + 1010 = Enlace simbólico  $+1100 =$  Conector  $+$  ushort st\_nlink =  $N^{\circ}$  de enlaces al fichero.  $+$  uid t st\_uid = UID del propietario.  $+$  gid t st\_gid = GID del propietario. + dev t st rdev = ID de dispositivo (solo para ficheros especiales).  $+$  off t st size = Tamaño del fichero. + time t st\_atime = Fecha del último acceso. + time t st\_mtime = Fecha de la última modificación. + time t st ctime = Fecha de creación. Modos: if((mode & constante) == constante)  $\{ \dots \}$ S\_IFMT 0170000 Tipo de fichero

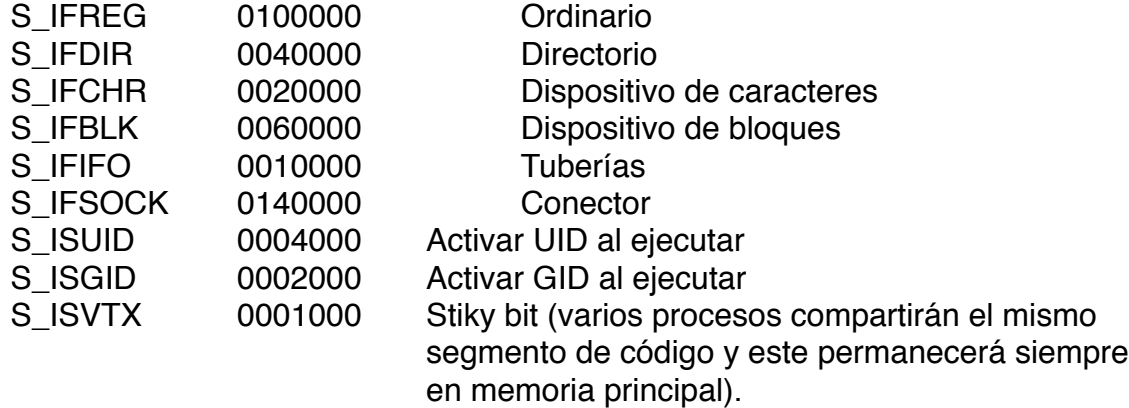

+ **chmod, fchmod** → Cambia los permisos de un fichero.

sys/types.h, sys/stat.h

int chmod (char \* path, mode\_t modo);

int fchmod (int manejador, mode\_t modo);

+ **access** → Determina la accesibilidad de un fichero por parte de un proceso. unistd.h

int access (char \* path, int amode);

 $-$  amode = tipo de acceso  $\rightarrow$  R\_OK, W\_OK, X\_OK.

- + **umask** → Establece una máscara de permisos que no se podrán poner al crear un fichero.
	- sys/types.h, sys/stat.h

mode\_t umask (mode\_t cmask);

 $-$  cmask = Nueva máscara. Ejemplo 0066  $\rightarrow$  Si queremos crear un fichero con el permiso 0666, se nos quedará al final en 0600.

Devuelve la máscara anterior.

+ **rename** → Cambia el nombre del fichero.

stdio.h

int rename (const char \* fichero, const char \* nuevonombre);

Devuelve 0 si todo fue bien.

+ **chown, fchown** → Cambian de propietario y de grupo el fichero.

sys/types.h, sys/stat.h

int chown (char \* path, uid\_t owner, gid\_t group);

int fchown (int handler, uid t owner, gid t group);

Para no alterar alguno de los dos campos se ha de usar UID\_NO\_CHANGE o GID\_NO\_CHANGE. Devuelve 0 si todo va bien.

+ **utime** → Cambia la fecha de acceso y modificación.

sys/types.h, utime.h

int utime (char \* path, struct utimebuf \* times);

struct utimebuf

- + time\_t actime: // Fecha de acceso.
- + time t modtime; // Fecha de modificación.

+ **truncate, ftruncate** → Reduce el tamaño del fichero.

int truncate (char \* path, unsigned long length);

int ftruncate (int manejador, unsigned long length);

# + **Información del usuario y el grupo**

pwd.h

struct passwd \* getpwuid (uid\_t uid);

struct passwd:

- pw\_name = Nombre del usuario.

grp.h

struct group \* getgrgid (gid\_t gid);

struct group:

- gr\_name = Nombre del grupo.

Otras funciones:

getpwent, setpwent, endpwent, getpwnam. /etc/passwd getgrent, setgrent, endgrent, getgrnam. /etc/group

+ **lockf** → Comparte y bloquea ficheros de forma obligatoria.

unistd.h

int lockf (int handler, int function, long size);

- function = Tipo de acción.

F\_ULOCK = Desbloquear región bloqueada.

F\_LOCK = Bloquear región, sino dormir hasta conseguirlo.

F\_TLOCK = Bloquear región, sino devuelve -1, en vez de dormir.

F TEST = Comprueba si está bloqueada una región (0 = no / -1 = sí).

# **c) Directorios y ficheros especiales:**

# + **Acceso a directorios**

```
+ mknod, mkdir → Crean un directorio.
```
sys/types.h, sys/stat.h int mknod (char \* path, mode t mode, int dev);

int mkdir (char \* path, mode t mode);

- mode = Tipo de fichero y permisos.
- $-$  dev =  $N^{\circ}$  de dispositivo, solo para archivos especiales.
- + **rmdir** → Borra un directorio.
- unistd.h

int rmdir (char \* path);

+ **link** → Crea un nuevo enlace a un i-nodo.

unistd.h

int symlink (char \* viejo, char \* nuevoenlacesimbolico); int link (char \* viejo, char \* nuevo enlace);

- + **unlink** → Borra un enlace a un i-nodo. Cuando se borran todos los enlaces, se borra el fichero, quedando libre el i-nodo.
	- unistd.h

int unlink (char \* path);

- + **chdir** → Cambia el directorio actual de trabajo. unistd.h int chdir (char \* path); int fchdir (int handler);
- + **getcwd** → Devuelve el directorio actual. unistd.h

char \* getcwd (char \* buf, int size);

+ **chroot** → Cambia el directorio raíz del proceso (solo la puede llamar root). unistd.h

int chroot (char \* path);

+ **opendir** → Abre un directorio.

```
sys/types.h, dirent.h
DIR * opendir (char * dirpath);
DIR:
```

```
- int dd_fd;
```
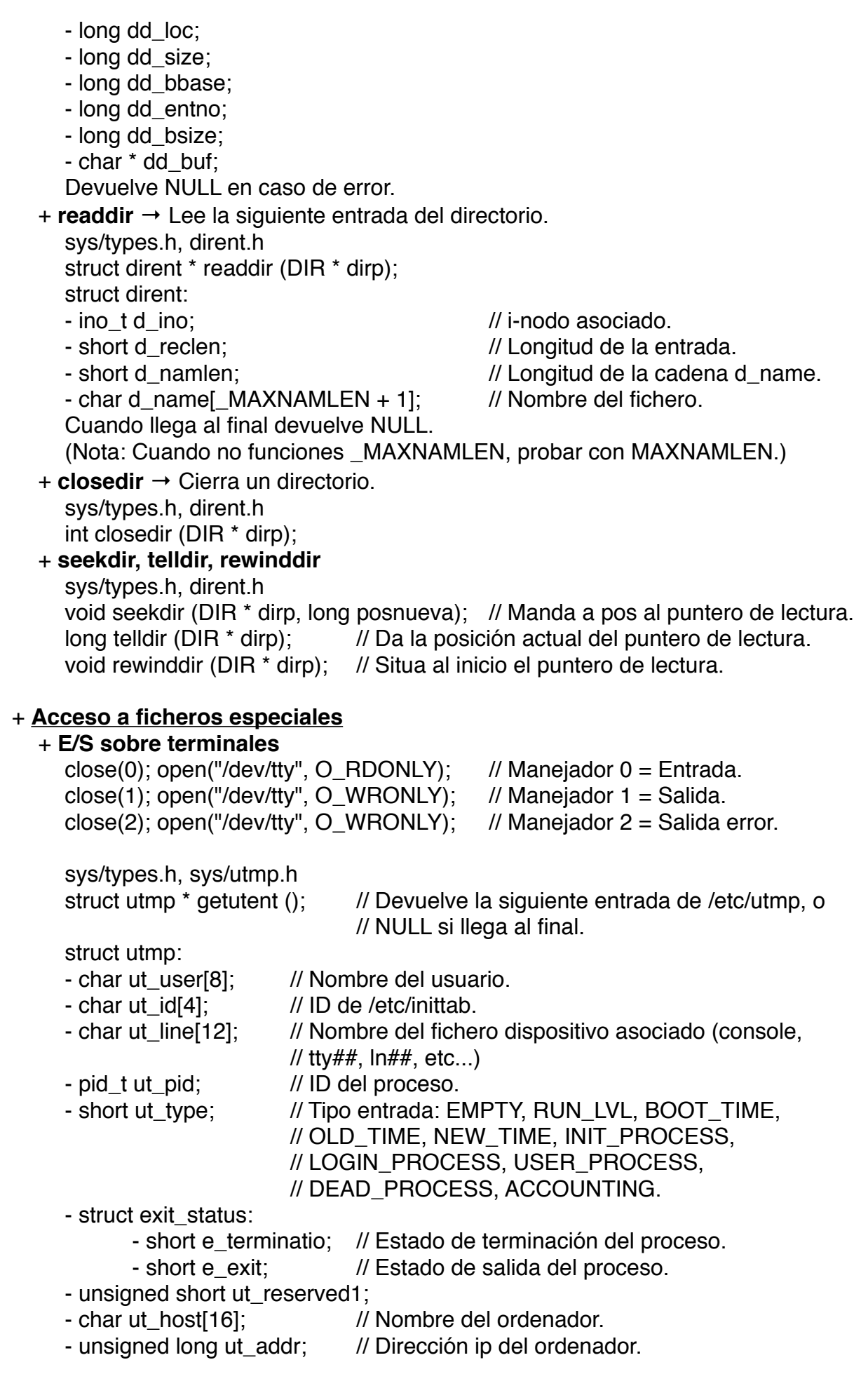

# + **Control de terminales**

```
sys/ioctl.h
  int ioctl (int handler, int request, arg);
  (Ver sección 7 del manual de UNIX.)
  Ejemplo para manejar la entrada (termios.h):
     char mem[256], c;
     int i = 0;
     struct termios old, param;
     ioctl(0, TIOCGETA, &old); // Leer la cfq de la entrada.
     param = old;param.c_lflag &= ~(ICANON | ECHO); // Quitar entrada canónica y con eco.
     param.c_cc[4] = 1; // Devolver el control tras leer un caracter.
     ioctl(0, TIOCSETA, &param);
     do {
        read(0, &c, 1);
        if(c == 128) { // Backspace
           if(i > 0) {
             i--;
             putchar('\b');
             putchar(' ');
             putchar('\b');
          }
        } else {
           mem[i++] = c;putchar(c);
        }
        fflush(stdout);
     } while(i < 255 && c = \ln \ln);
     mem[i] = 0:
     ioctl(0, TIOCSETA, &old);
     // Ver termio (7) para terminarles asíncronas.
+ Otras funciones
```

```
sys/types.h, sys/stat.h
int mknod (char * path, mode_t mode, int dev);
Para crear ficheros especiales es necesario emplear mknod.
- mode: (Ver función stat.) Tipo de fichero y permisos. Ej:
      mknod("pepe", S_IFDIR | 0600, 0);
```
- dev: Para los ficheros especiales hay que indicarlo. Existen tres funciones para manejar variables de tipo dev\_t:
	- + dev\_t makedev (major\_t Bmayor, minor\_t Bmenor);
	- + major t major (dev t dev);
	- + minor t minor (dev t dev);

# + **Administración del sistema de ficheros**

+ **mount** → Monta un sistema de ficheros.

- int mount (char \* spec, char \* dir, int rwflag);
- spec: Ruta del dispositivo que vamos a montar ("/dev/cdrom").
- dir: Ruta del directorio sobre el que montar el dispositivo ("/mnt/cdrom").
- $-$  rwflag: (1 = escritura prohibida).

Devuelve 0 si todo va bien.

+ **umount** → Desmonta un sistema de ficheros.

int umount (char \* dir);

+ **sync** → Sincroniza la memoria y el disco duro, para dar consistencia. unistd.h

void sync (void);

+ **ustat** → Estado del sistema de ficheros.

sys/types.h, ustat.h

int ustat (dev  $t$  dev, struct ustat  $*$  buf);

- buf:

- daddr  $t$  f tfree;  $\frac{1}{N^{\circ}}$  de bloques libres.
- ino\_t f\_tinode; // N° de inodos libres.<br>- char f fname[6]; // Nombre del sistema
	- // Nombre del sistema de ficheros.
- char f fpack[6]; // Nombre del paquete del sistema de ficheros.

+ **Otras** → setmntent, getmntent, endmntent, statfs, fstatfs.

# **d) Funciones de manejo de la memoria:** (string.h)

- + **memmove** → Copia una región de memoria.
- void \* memmove (void \* dest, const void \* orig, size t tam);
- + **memcpy** → Copia una región de memoria.

void \* memcpy (void \* dest, const void \* orig, size\_t tam);

- + **memccpy** → Copia una región de memoria, hasta encontrarse con el caracter c. void \* memccpy (void \* dest, const void \* orig, int c, size\_t tam);
- + **memset** → Rellena una región con un valor dado. void \* memset (void \* region, int valor, size\_t n);

## **e) Manejo de cadenas:**

## + **Salida con formato:**

int printf (const char \* formato<sup>[</sup>, argumentos<sup>1</sup>];

int forint (FILE  $*$  f, const char  $*$  formato<sup>[</sup>, argumentos<sup>1</sup>];

int sprintf (char \* cad, const char \* formato<sup>[</sup>, argumentos]);

- formato: %[flags][ancho][.precisión][{h | | | L }] tipo
- flags:
	- Alineación a la izquierda (por defecto a la derecha)
	- + Pone el signo + para los positivos
	- 0 Rellena con 0 el ancho
	- # Muestra 0, 0x, con o, x, X. Con los decimales fuerza a poner el punto.
	- h short
	- l long, double
	- L long, double

- tipo:

- d int decimal i int decimal
- u uint decimal o uint octal
	-
- 
- -
- 
- 
- x uint hexadecimal X uint hexadecimal (en mayúsculas)
- f float **e** double
- E double c char/int
- 
- s char \*, '\0' g, G el más compacto entre f o e y E
- $\%p = \text{void}^*$  % = int \*  $\%p = \text{Exercise}^1\%$

# + **Entrada con formato**:

int scanf (const char \* formato[, argumentos]);

int fscanf (FILE  $*$  f, const char  $*$  formato<sup>[</sup>, argumentos]);

int sscanf (char \* cad, const char \* formato<sup>[</sup>, argumentos<sup>1</sup>];

- formato: %[\*][ancho][{h | l }] tipo \* = Suprime la entrada del dato. + **Funciones de manipulación:** char \* strcat (char \* cad, char \* cad2);  $cad += cad2$ ; char \* strcpy (char \* cad, char \* cad2);  $cad = cad2$ : char \* strchr (const char \* cad, int c); char \* strrchr (const char \* cad, int c); Devuelve un puntero al 1<sup>er</sup> char igual que c (strrchr también admite '\0'). size\_t strlen (char \* cad); Tamaño de cad (uint). int strcmp (const char \* cad, const char \* cad2);  $< 0$  cad  $<$  cad2  $= 0$  cad  $=$  cad2  $> 0$  cad  $>$  cad2 size t strcspn (const char \* cad, const char \* patrón); "patrón" = conjunto de chars a buscar en cad. char \* strncat (char \* cad, const char \* cad2, size\_t n); char \* strncpy (char \* cad, const char \* cad2, size\_t n); char \* strncmp (char \* cad, const char \* cad2, size\_t n); size t strspn (const char \* cad, const char \* patron); Busca en cad el patrón y da su posición. char \* strstr (const char \* cad, const char \* cad2); Busca cad2 en cad y da un puntero a su posición. char \* strtok (char \* cad, const char \* cad2); char \* strlwr (char \* cad); Pasa cad a minúsculas. char \* strupr (char \* cad); Pasa cad a mayúsculas. + **Conversión entre datos:** (stdlib.h) double atof (const char \* cad); int atoi (const char \* cad); long atol (const char \* cad); int toascii  $(int c);$   $\ell = c & 0 \times 00$ FF (ctype.h) int tolower (int c); int toupper (int c);

### **3) Procesos e hilos:**

## **a) Gestión de procesos e hilos:**

## + **Ejecución de programas:** (unistd.h)

int execl (char \* ruta, char \* arg0, ..., char \* argN, NULL);

int execv (char \* ruta, char \* argv[]);

int execle (char \* ruta, char \* arg0, ..., char \* argN, NULL, char \* envp[]);

int execve (char \* ruta, char \* argv[], char \* envp[]);

int execlp (char \* comando, char \* arg0, ..., char \* argN, NULL);

int execvp (char \* comando, char \* argv[]);

#### - comando = nombre del ejecutable, que será buscado en los directorios de PATH. int main (int argc, char  $*$  argv[, char  $*$  envp])  $\{ \dots \}$

exec carga el programa, encima del que le llamara, destruyendo al proceso llamante. Por lo que al terminar el programa, no se vuelve al proceso llamante.

+ **Creación de procesos:** (unistd.h, sys/types.h)

pid\_t fork (void);

Devuelve -1 en caso de error. Pero si todo va bien, el hijo recibe 0, el padre recibe el PID del hijo y ambos siguen su ejecución tras el fork().

### + **Terminación de procesos:**

stdlib.h  $\rightarrow$  void exit (int estado);

Termina la ejecución de un proceso, retornando "estado" al proceso que lo invocó.

sys/types.h, sys/wait.h  $\rightarrow$  pid t wait (int \* estado);

Suspende la ejecución del proceso, hasta que muere alguno de sus hijos. Hay una serie de macros para comprobar el valor de estado. Devuelven cierto cuando:

- WIFEXITED → Termina con la llamada exit.

- WEXITSTATUS → Si la anterior es cierta, esta da los 8 bits menos significativos.
- WIFSIGNALED → Terminado con laguna señal.
- WTERMSIG → Valor de la señal.
- $-$  WCOREDUMP  $\rightarrow$  Terminado con un core dump.
- WIFSTOPPED → El proceso está parado.
- $-$  WSTOPSIG  $\rightarrow$  N° de señal que paró el proceso.

#### + **Información sobre procesos:** (sys/types.h)

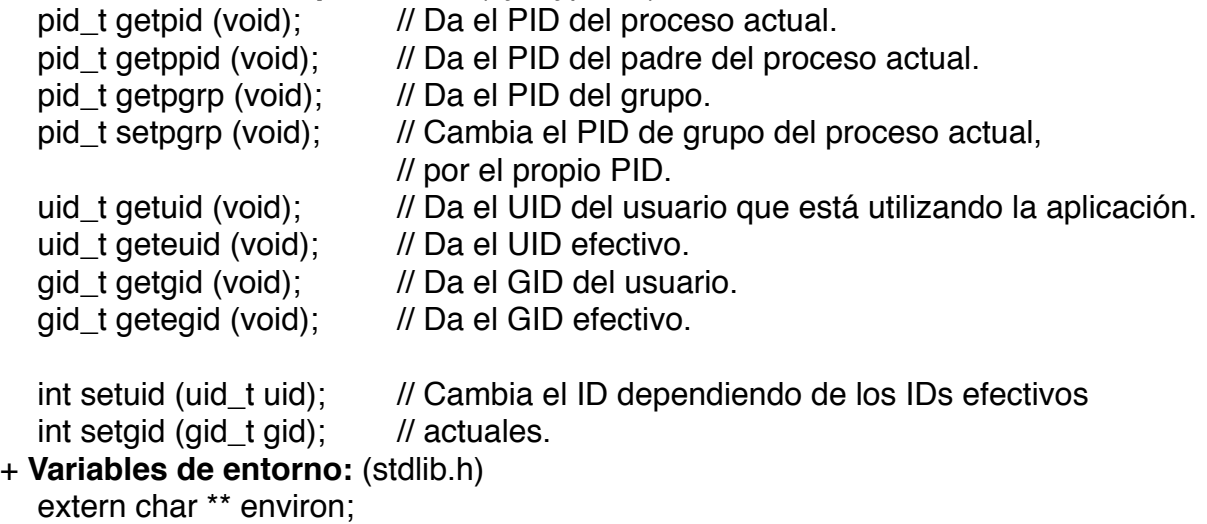

char \* getenv (char \* name); int putenv (char \* cadena);

ulimit.h  $\rightarrow$  long ulimit (int cmd, ...);

#### - cmd:

- UL\_GETFSIZE: Nº máximo de bloques que se pueden escribir.

```
- UL_SETFSIZE
     - UL_GETMAXBRK: Tamaño máximo que se puede ocupar en memoria.
+ Control de la memoria:
  extern end, end;
  extern _etext, etext; // Dirección de la zona de texto.
  extern edata, edata; // Dirección de la zona de datos.
  int brk (char * endds); // end = endds;
  char * sbrk (int n);

 // Incrementa n Bytes el segmento de datos.
  void * malloc (size_t tamaño); // Pide memoria.
  void free (void * ptr);

 // Libera memoria.
  sys/lock.h // Bloqueo del programa en memoria.
  int plock (int op);
  - op:
    - PRLOCK → Deja en memoria los segmentos de código.
     - TXTLOCK → Deja en memoria los segmentos de texto.
    - DATLOCK → Deja en memoria los segmentos de datos.
    - UNLOCK → Desbloquea la memoria.
+ Hilos: (Páginas 212-233)
+ Errores:
  #define ErrorTotal (mensaje) \
       fprintf(stderr, "%s: %d: ERROR: %s - %s\n", __FILE__, \
              LINE<sub>__</sub>, mensaje, strerror(errno)); \
       exit(-1);
```
#### **b) Señales:**

#### + **Tipos de señales:**

- SIGHUP = Desconexión
- SIGINT = Interrupción
- SIGQUIT = Salir
- SIGILL = Instrucción ilegal
- $SIGTRAP = Trace$  trace
- $SIGIOT = I/O$  trap instruction
- SIGEMT = Emulador trap instruction
- SIGFPE = Error en coma flotante
- SIGKILL = Terminación abrupta
- SIGBUS = Error de bus
- SIGSEGV = Violación de segmento
- SIGSYS = Argumento erróneo en una llamada al sistema
- SIGPIPE = Intento de escritura en una tubería de la que no hay nadie leyendo
- SIGALRM = Despertador
- SIGTERM = Finalización controlada
- $SIGUSR1 =$ Señal Nº 1 de usuario
- $SIGUSR2 =$  Señal  $N<sup>o</sup>$  2 de usuario
- SIGCLD = Terminación del proceso hijo
- SIGPWR = Fallo de alimentación

# + **Señales en UNIX S5:** (signal.h)

- int kill (pid t pid, int sig); // Envía una señal a un proceso.
- pid:  $> 0$  PID al que mandamos la señal.
- = 0 Se envía la señal a todos los procesos del mismo grupo de 
 proceso.
- = -1 Se envía la señal a todos los procesos del mismo usuario.
- < -1 Se envía la señal a todos los procesos del mismo gid.

- sig: Nº de señal a enviar.

int raise (int sig);

Envía una señal al propio proceso que llama a la función.

void (\* signal (int sig, void (\* función) ())) (); Asigna una función para el tratamiento de una señal enviada al proceso. - sig: Nº de señal. - función: SIG DFL = Usar manejador por defecto. SIG\_IGN = Ignorar la señal. función con el formato: 
 void funcion (int sig); 
 void funcion (int sig, int code, struct sigcontext \* scp); Devuelve SIG ERR en caso de error, ejemplo: if(signal(SIGINT, funcionSenyal) == SIG ERR)  $\{ ...$  error  $... \}$ unistd.h  $\rightarrow$  int pause (void): Suspende la ejecución hasta que recibe una señal. + **Señales del sistema 4.3 BSD:** SIGVTALRM = Alarma de un temporizador en tiempo virtual. SIGPROF = Alarma de un temporizador. SIGIO = Señal de entrada/salida asíncrona. SIGWINCH = Cambio del tamaño de una ventana. SIGSTOP = Señal de parada de un proceso. SIGTSTP = Señal de parada procedente de un terminal. SIGCONT = Continuar. SIGTTIN = La reciben procesos en 2º plano, que intentan leer datos en 
 un terminal de control. SIGTTOU = La reciben procesos en 2º plano, que intentan escribir datos 
 en un terminal de control. SIGURG = Indica que ha llegado un dato urgente a través de un canal 
 de E/S. SIGXCPU = Se ha superado el tiempo de CPU del proceso actual. SIGXFSZ = Se ha superado el tamaño máximo del fichero que puede 
 manejarse. + **Funciones de tiempo:** (sys/time.h, time.h) int stime (long \* tp); // Fija la fecha del sistema. time\_t time (time\_t \* tloc); // Da los segundos pasados desde el 1-1-1970. int gettimeofday (struct timeval \* tp, struct timezone \* tzp); int settimeofday (struct timeval \* tp, struct timezone \* tzp); // (Páginas 283-284) clock\_t times (struct tms \* buffer); Tiempo de CPU en modo:

+ clock\_t tms\_utime; // Usuario

- + clock t tms\_stime; // Supervisor
- + clock t tms cutime; // Usuario, de los procesos hijo.
- + clock t tms cstime; // Supervisor, de los procesos hijo.

+ **Temporizadores:** (unistd.h)

unsigned alarm (unsigned sec);

Activa un temporizador, que cuando hayan pasado sec segundos, se enviará una señal SIGALRM al proceso que llamó a la función. Si se llama varias veces a alarm se restaura el valor de sec. Y con sec a valor 0, se quita el temporizador. Sec puede valer como mucho MAX\_ALARM (unos 31 días).

struct tm \* localtime (const time\_t \* tiempo); // time.h struct tm:

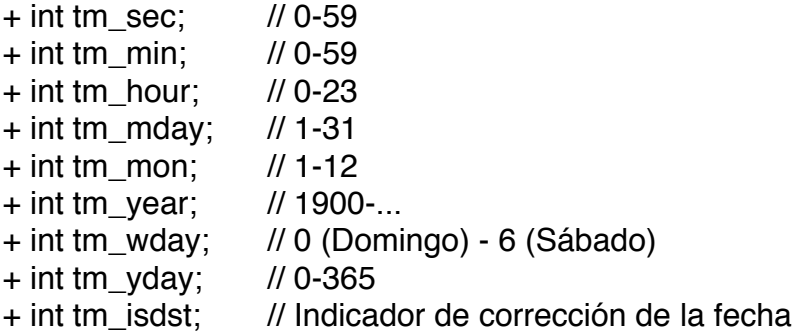

# **4) Comunicación entre procesos:**

# **a) Comunicación mediante tuberías:**

+ **Sin nombre:** (unistd.h)

int pipe (int handler[2]);

Devuelve 0 si todo fue bien. Handler contiene dos manejadores:

- handler[0] = Fichero de solo lectura, del que leeremos datos.
- handler[1] = Fichero de solo escritura, en el que escribiremos datos.

## + **Con nombre:** (sys/types.h, sys/stat.h)

int mkfifo (char \* ruta, mode\_t modo); Deuvelve 0 o -1 en caso de fallo. Modo son los permisos de la tubería. Si existe falla y errno = EEXIST.

# + **Multiplexación:**

sys/types.h, unistd.h, time.h, sys/time.h

int select (int nfds, int readfds, int writefds, int exceptfds, struct timeval \* timeout);

- nfds: Bits que se examinarán (0..nfds-1).
- readfds: Descriptores de los ficheros de lectura.
- writefds: Descriptores de los ficheros de escritura.
- exceptfds: Descriptores de los ficheros especiales.
- timeout: Tiempo máximo para la función select.

- FD ZERO (fd set \* fdset);  $\frac{1}{2}$  Pone a 0 los bits de fdset.
- FD\_SET (int fd, fd\_set \* fdset); // Activa el bit fd de fdset.

FD CLEAR (int fd, fd\_set \* fdset); // Desactiva el bit fd de fdset.

FD\_ISSET (int fd, fd\_set \* fdset); // Comprueba el bit fd de fdset.

- 
- 

# **b) Comunicación entre procesos:** (sys/types.h, sys/ipc.h)

- + **Mecanismos IPC:** Semáforos, memoria compartida y mensajes.
	- types.h, sys/ipc.h
		- key\_t ftok (char \* path, char id);
	- Genera claves que usar de nombre para los mecanismos que creamos.
- + **Semáforos:** (sys/sem.h) (cerrado (varl ≤ 0 < val) abierto)
- int semget (key t key, int nsems, int semflg);

Devuelve un manejador para el semáforo, que heredan los hijos.

- key: Nombre clave, si vale IPC\_PRIVATE, se crea uno nuevo con un nombre clave libre en el sistema.
- nsems: Nº de semáforos.
- semflag: Permisos del semáforo, con IPC\_CREAT, crea el semáforo si no existe. IPC\_EXCL (exclusividad).

int semctl (int semid, int semnum, int cmd, union semun arg);

- $-$  arg  $\rightarrow$  { int val; struct semid ds \* buf; ushort \* array; }
- cmd: Comando.

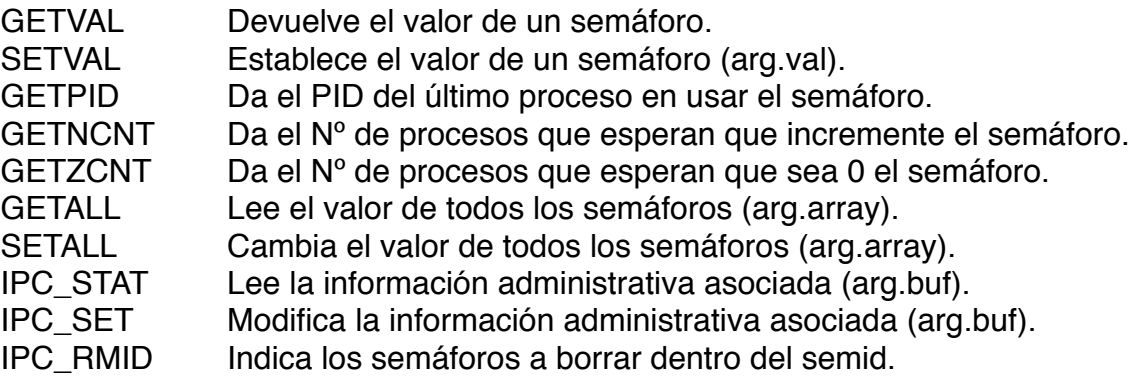

int semop (int semid, struct sembuf \* sops, int nsops);

- sops: Array de operaciones.
	- ushort sem\_num; // Nº del semáforo.
	- short sem op: // Operación (incrementar o decrementar) (1 o -1).
	- short sem flg; // Máscara de bits.
		- IPC\_NOWAIT No espera a que el semáforo esté abierto (IPC\_WAIT 
		 por defecto).
		- SEM\_UNDO Deshacer la operación al finalizar el proceso.
- nsops: Nº de elementos en sops.

#### + **Memoria compartida:** (sys/shm.h)

int shmget (key t key, int size, int shmflg); // Devuelve un manejador.

- size: Tamaño de la zona.
- shmflg: (IPC\_CREAT | permiso).

int shmctl (int shmid, int cmd, struct shmid\_ds \* buf);  $-$  cmd:

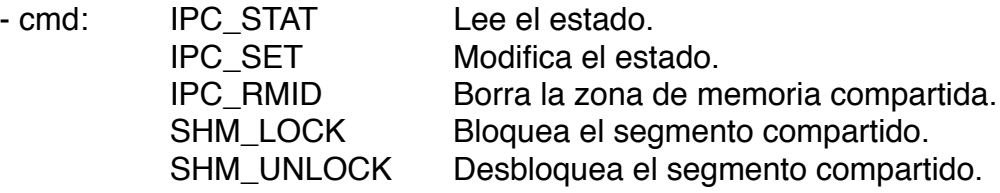

- shmid\_ds:
	- struct ipc\_per shm\_per: // Permisos.
	- int sh\_segsz;  $\frac{1}{2}$  Tamaño del segmento.

- 
- int pad1;  $\frac{1}{2}$  // Usado por el sistema.
- ushort shm\_lpid;  $\frac{1}{2}$  PID del último proceso en operar con el
	- // segmento.
- ushort shm\_cpid;  $\frac{1}{2}$  // PID del proceso creador.
- ushort shm\_nattach;  $\frac{1}{N^{\circ}}$  de procesos unidos al segmento.
- short pad2;  $\frac{1}{10}$  Usado por el sistema.
- 
- time\_t shm\_atime; // Fecha de la última modificación.

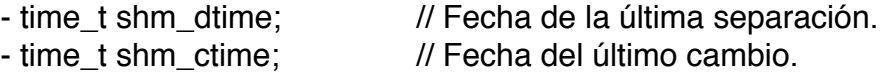

char  $*$  shmat (int shmid, char  $*$  shmaddr, int shmilag); // Atar. int shmdt (char \* shmaddr); 

 // Desatar.

- shmaddr: Dirección virtual donde queremos que empiece la zona de memoria compartida. Normalmente es 0.
- shmflag: SHM\_RDONLY = Segmento de solo lectura.
- La función shmat devuelve la dirección virtual real del segmento.
- + **Colas de mensajes:** (sys/msg.h)
	- int msgget (key t key, int msgflg); // Devuelve un manejador.
	- msgflg: (IPC\_CREAT I permiso).

int msgctl (int msqid, int cmd, struct msqid\_ds \* buf);

- cmd: IPC\_STAT Lee el estado.
	- IPC\_SET Modifica el estado.

IPC\_RMID Borra el buzón de mensajes.

int msgsnd (int msgid, void \* msgp, int msgsz, int msgflg);

int msgrcv (int msqid, void \* msgp, int msgsz, long msgtyp, int msgflg);

- msgp: Mensaje.

- msgsg: Tamaño del mensaje.

- msafla:

- IPC\_NOWAIT = No espera a que se vacíe o haya datos en el buzón.

- IPC\_WAIT = Espera a que se vacíe o haya datos en el buzón.

- msatvp:

 $- = 0 \rightarrow$  Leer el 1<sup>er</sup> mensaje de la cola.

 $-$  > 0  $\rightarrow$  Leer el 1<sup>er</sup> mensaje de tipo msgtyp.

 $-$  < 0  $\rightarrow$  Leer el 1<sup>er</sup> mensaje de tipo menor o igual que (-msgtyp).

#### **c) Comunicaciones en red:**

```
+ Direcciones de red:
  struct sockaddr {
       ushort sa_family; // Familia de conectores (AF_xxx)
       char sa_data[14]; // Dirección
  }
  struct in addr { // netinet/in.h
       u long s addr; // 32b con la id de la red y del nodo
  }
  struct sockaddr in {
       short sin_family: // AF_INET
       u short sin port; \frac{1}{16b} con el N° de puerto
       struct in_addr sin_addr; // 32b con la dirección IP
       char sin zero[8]: // 8b no usados
  }
  struct sockaddr_un { // sys/un.h
       short sun_family; \frac{1}{2} // AF_UNIX
       char sun_path[108]; // Ruta
```
}

## + **Llamadas para el manejo de conectores:** (sys/types.h)

#### + **Abrir un punto terminal en un canal:**

int socket (int af, int type, int protocol);

- af: Familia de conectores.
	- AF UNIX Protocolo interno, para la comunicación entre procesos de la misma máquina.<br>AF INET Protocolo de inte
	- Protocolo de internet (TCP, UDP).

- type: Semántica de la comunicación. Conector con un protocolo:

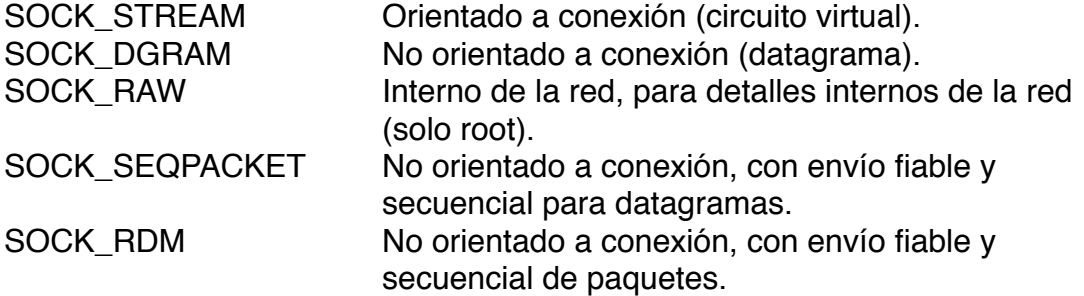

- protocol:  $N^{\circ}$  de protocolo (0 = que elija el sistema).

Devuelve un manejador.

- + **Nombre de un conector:** (sys/vn.h, sys/netinet.h) (AF\_UNIX, AF\_INET) int bind (int sfd, const void \* addr, int addrlen);
	- sfd: Manejador.
	- addr:  $\{$  struct sockaddr in | struct sockaddr un  $\}$
	- addrlen: sizeof(...)
	- Asocia una dirección con un conector.

## + **Disponibilidad para recibir peticiones de servicio:**

int listen (int sfd, int backlog);

- sfd: Manejador.

- backlog: Longitud de la cola.

Habilita una cola asociada al conector, que recibe peticiones de los clientes. Tiene que ser un conector SOCK\_STREAM.

## + **Petición de conexión:**

int connect (int sfd; const void \* addr, int addrlen); Realiza una conexión con la dirección indicada.

## + **Aceptar una conexión:**

int accept (int sfd, void \* addr, int \* addrlen);

Extrae la primera petición de la cola creada por listen. Devuelve un descriptor.

## + **Manejo de mensajes:**

int recv (int sfd, void \* buf, int len, int flags);

int recvfrom (int sfd, void \* buf, int len, int flags, void \* from, int fromlen); int recvmsg (int sfd, struct msghdr msg[], int flags);

- from: Dirección del conector que ha enviado los datos.

- msg: Mensaje.

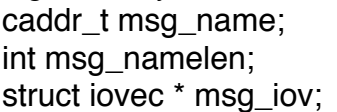

// Dirección.

// Tamaño de msg\_name.

// Array de bloques de memoria donde escribir lo 

 // leido.

caddr t msg\_accrights; // Derechos de acceso.

int msg\_accrightslen; // Tamaño de msg\_accrights.

## - flags:

 $MSG$  PEEK = Se lee sin borrar del buffer.

MSG\_OOB = Se leen los mensajes con más prioridad.

int send (int sfd, void \* buf, int len, int flags); int sendto (int sfd, void \* buf, int len, int flags, void \* to, int tolen); int sendmsg (int sfd, struct msghdr msg[], int flags); - flags: 0, MSG\_OOB (mensaje urgente).

#### + **Cierre del canal:**

int close (int sfd);

## + **Funciones varias:**

sys/utsname.h  $\rightarrow$  int uname (struct utsname  $*$  name); Da información sobre el sistema actual. (Página 440)

netinet/in.h, arpa/inet.h unsigned long inet\_addr (const char \* dirip); char \* inet\_ntoa (struct in\_addr in); Convierte de cadena a número y al revés, direcciones ip.

int rresvport (int \* port); // Reserva el uso de un puerto. 1-1023 → Reservados por el sistema. 1024-5000 → Gestionados por el sistema.

sys/types.h, netinet/in.h

unsigned long htonl (unsigned long hostlong);

unsigned short htons (unsigned short hostshort);

unsigned long ntonl (unsigned long netlong); // BE → Formato de la máquina. unsigned short ntons (unsigned short netshort); // BE → Formato de la máquina. Transforma números de Big Endian, a Little Endian y al revés.

```
netinet/in.h, netdb.h // Gestión de /etc/hosts
struct hostent * gethostent (void);
struct hostent * gethostentbyname (char * name);
struct hostent * gethostentbyaddr (const char * addr, int len, int type);
int sethostname (int stayopen);
int endhostent (void);
```
struct hostent { char \* h\_name; // Nombre char \*\* h\_aliases; // Lista de alias  $\frac{1}{2}$   $\frac{1}{2}$  int h\_length; // Nº de direcciones char \*\* h\_addr\_list; // Lista de direcciones ip

# }

# + **Otras llamadas de red:**

#### + **Nombres de un conector:**

int getsockname (int sfd, void \* addr, int addrlen); int getpeername (int sfd, void \* addr, int addrlen);

## + **Nombre de nodo actual:** (unistd.h)

int gethostname (char \* hostname, size\_t size);

- size: Tamaño de hostname.

#### + **Tuberías con conectores:**

int socketpair (int family, int type, int protocol, int sockvec[2]); - family: AF\_UNIX.

- type: SOCK\_STREAM, SOCK\_DGRAM.
- protocol: 0.

#### + **Cierre de un conector:**

int shutdown (int sfd, int how);

- how:

SHUT RD = Deshabilita la recepción.

SHUT WD = Deshabilita el envio.

SHUT\_RDWD = Deshabilita todo (igual que close).

### + **Ejemplo de transferencia de ficheros:**

(Páginas 467-482)

#### + **sleep:**

unistd.h

unsigned int sleep (unsigned int segundos);

# **5) Manipulación de la pantalla:**

### **a) Compilar con ncurses:**

#include <curses.h>

gcc prog.c -o prog -lcurses

### **b) Inicialización y finalización:**

#### + **Inicialización:**

```
WINDOW * initscr (void); // Devuelve un puntero a stdscr (NULL == error).
SCREEN * newterm (const char * type, FILE * outfd, FILE * infd);
SCREEN * set_term (SCREEN * new);
```
#### + **Finalización:**

int endwin (void); void delscreen (SCREEN \* sp);

#### + **Ejemplo:**

```
if(intscr() != NULL) {
     printw("Hola mundo.");
     refresh();
     getch();
     endwin();
```

```
}
```

```
SCREEN * scr = newterm(NULL, stdout, stdin);
if(scr != NULL) {
     if(set_term(scr) != NULL) {

 printw("Hola mundo.");

 refresh();

 getch();
     }
     endwin();
     delscreen(scr);
}
```
#### **c) Input/Output:**

+ **Salida (Output):**

- Caracteres:

int addch (chtype ch); int mvaddch (int y, int x, chtype ch); int waddch (WINDOW \* scr, chtype ch); int mvwaddch (WINDOW \* scr, int y, intx, chtype ch);

int echochar (chtype ch); int wechochar (WINDOW \* scr, chtype ch);

int insch (chtype ch); int winsch (WINDOW \* scr, chtype ch); int mvinsch (int y, intx, chtype ch); int mvwinsch (WINDOW \* scr, int y, intx, chtype ch);

Atributos: ('A' I ...)

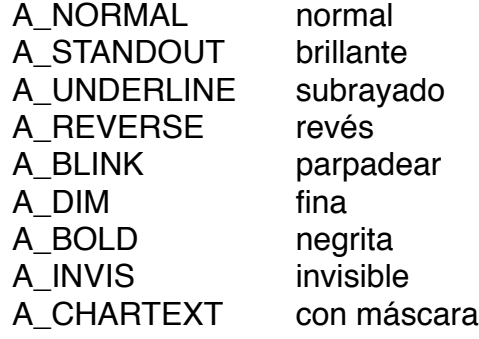

Caracteres ASCII: (ver curs\_addch (3))

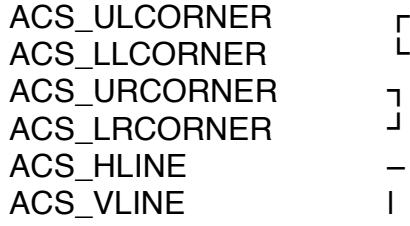

- Cadenas:

int addchstr (const chtype \* chstr);

int addchnstr (const chtype \* chstr, int n);

int waddchstr (WINDOW \* scr, const chtype \* chstr);

int waddchnstr (WINDOW \* scr, const chtype \* chstr, int n);

int mvaddchstr (int y, int x, const chtype  $*$  chstr);

int mvaddchnstr (int y, int x, const chtype \* chstr, int n);

int mywaddchstr (WINDOW  $*$  scr, int y, int x, const chtype  $*$  chstr);

int mywaddchnstr (WINDOW  $*$  scr, int y, int x, const chtype  $*$  chstr, int n);

int addstr (const chtype \* chstr); // waddstr, mvaddstr, mvwaddstr. int addnstr (const chtype \* chstr, int n); // waddnstr, mvaddnstr, mvwaddnstr.

- Varias:

int bkgd (const chtype ch); // Caracter de relleno. chtype getbkgd (WINDOW \* win);

int box (WINDOW \* win, chtype verch, chtype horch);

int border (WINDOW \* win, chtype ls, chtype rs, chtype ts, chtype bs, chtype tl, chtype tr, chtype bl, chtype br); int hline (chtype ch, int n); // mvhline, mvwhline, whline. int vline (chtype ch, int n); // mvvline, mvwvline, wvline.

int erase (void); // werase. int clear (void); // wclear. int clrtobot (void); // wclrtobot → Borra el resto de la pantalla desde el cursor. int clrtoeol (void); // wclrtoeol → Borra el resto de la linea.

int scrollock (void); int refresh (void); // wrefresh.

void getmaxyx (WINDOW \* win, int ymax, int xmax); // Es una macro.

#### + **Entrada (Input):**

int getch (void); // wgetch.  $^A$ A = Control + A. int echo (void); // wecho. int noecho (void); // wnoecho.

int getstr (char \* str); // wgetstr. int getnstr (char \* str, int n); // wgetnstr. int scanw (char \* fmt, args...); // wscanw.

# **d) Color:**

bool has colors (void);  $\pi/0 =$  No se pueden usar los colores.

Colores  $\rightarrow$  COLOR  $*$  $* \rightarrow$  BLACK, RED, GREEN, YELLOW, BLUE, MAGENTA, CYAN, WHITE.

int start\_color (void); int init\_pair (short pair, short f, short b); // COLOR\_PAIR(n)  $-t = text$  $-b =$  fondo.

int attron (int attrs); // Activa un color y atributo. int attroff (int attrs); // Desactiva un color y atributo.

## **e) Manejo de ventanas:**

WINDOW \* newwin (int nlines, int ncols, int y, int x); WINDOW \* subwin (WINDOW \* orig, int nlines, int ncols, int y, int x); WINDOW \* derwin (WINDOW \* orig, int nlines, int ncols, int y, int x); WINDOW \* dupwin (WINDOW \* win);

## **f) Varias funciones:**

int putwin (WINDOW \* win, FILE \* filep); // Escribe en filep. WINDOW \* getwin (FILE \* filep); // Lee de un filep.

int scr\_dump (const char \* filename); int scr\_restore (const char \* filename); int baudrate (void); char erasechar (void); char killchar (void); char  $*$  termname (void);  $\pi/2 = 1$  **STERM** char \* longname (void); // = Descripción de la terminal

void getmaxyx (WINDOW \* win, int y, int x); void getyx (WINDOW \* win, int y, int x); void getbegyx (WINDOW \* win, int y, int x); void getparyx (WINDOW \* win, int y, int x); // Es una macro, por ello no es necesario usar & delante de x o de y.

## **a) Solución al kbhit() del dos:**

nodelay(win, TRUE);  $c = getch()$ ;  $if(c == ERR)$  NadaPulsado(); else TeclaPulsada();